目次

- *•* クラス変数とクラスメソッド
- *•* Java API に現れるクラス変数,クラスメソッド
- *•* 宿題?

# **★ 4 クラス変数とクラスメソッド(第 4 章)**

# **★ 4.1 クラスとは (p.36)**

オブジェクト指向言語におけるクラスとは,オブジェクトを定義する設計図に あたるものである (☆ 1). Java のプログラムはクラスの集まりであり,あるクラ ☆ 1) 第2回講義資料★ 2.1,2.2 スが他のクラスを利用する形で作られている. このように, オブジェクト指向言 <sup>も参照</sup> 語では、クラスを「部品」としてそれを組み合わせることで大きなプログラムも 作りやすくなっている (☆ 2).  $\hat{r}$  (☆ 2) たい しんこう しんこう しんこう しんこう くんこう 作るだけでなく, できた

例えば,次頁の T23.java の例は,T23 という名前のクラスを定義するプログ ラムである.この T23 クラスは,Turtle クラスや TurtleFrame クラス,Color クラスを利用している。これらのクラスはそれぞれ別のプログラムで定義されて おり,やはり様々なクラスを利用している.

Java のクラスは,**パッケージ**と呼ばれるより大きな単位にまとめて扱われること がある.Turtle や TurtleFrame は tg パッケージに,Color は javafx.scene.paint パッケージに属するクラスである.以前説明したように,このようなクラスを利 用するプログラムを作るときは, import 文を用いたインポート宣言を行うこと で,簡潔に書くことができる (☆ 3). ☆ 3) 第 2 回講義資料★ 2.7

# **★ 4.2 クラス変数とクラスメソッド (p.37)**

以前の授業で説明したように,インスタンス変数は,個々のインスタンス(オ ブジェクト)が保持する値である. また、インスタンスメソッドを呼び出すと, 特定のオブジェクトに処理を実行させたり状態を変化させたりすることができる. これに対して,個々のオブジェクトに属するのではなく,あるクラスの内で共有 した変数やメソッドがあると便利なことがある.それが,「**クラス変数**」, 「**クラ スメソッド**」である (☆ 4).

**クラス変数** API 仕様のフィールド (☆ 5) の欄で先頭に static という修飾子が ついているもの.Turtle クラスには withTurtleAll という名前のクラス変数が ある(p.13参照). 個々のオブジェクト毎に異なる値をとり得るインスタンス変 数と異なり,実行中のプログラムにおいてそのクラスで1つの値を持つ.インス タンス変数は,生成されたオブジェクト毎にその情報を保持するものだが,クラ ス変数はクラス全体の情報を表すものであり、そのクラスのオブジェクトが1つ も生成されていなくても存在する.

**クラスメソッド** API 仕様のメソッドの欄で先頭に static という修飾子がつ いているメソッド.Turtle クラスには speedAll という名前のクラスメソッドが ある(p.13 参照).インスタンス変数/クラス変数の違いと同様のことがインス タンスメソッドとクラスメソッドの間にもいえる.

プログラムの保守(デバグし たり修正したり新機能を追加 したり)もしやすい.

参照

☆ 4) クラス変数は**静的変数**ま たは **static 変数**と言うことも ある.クラス・メソッドは**静的 メソッド**または **static メソッ ド**と言うこともある.

☆ 5) Java などの言語では,ク ラスのデータを表す変数(イ ンスタンス変数とクラス変数) を**フィールド**と呼ぶことがあ る.インスタンス変数/クラ ス変数をインスタンスフィー ルド/クラスフィールドとい うこともある.

# **★ 4.3 使ってみよう**

以前登場した T23. java(p.19) を改造してクラス変数, クラスメソッドを使っ てみよう(p.37 練習問題 4.1 & p.38 練習問題 4.2).

```
1 import tg.*;<br>2 import javaf
 2 import javafx.scene.paint.*;
 3 public class T23 {
4 public static void main(String[] args){<br>5 double d = 100, x, y, a;
 5 double d = 100, x, y, a;
 6 TurtleFrame f = new TurtleFrame();
7 Turtle m = new Turtle(200, 300, 0);<br>8 f.add(m):
\begin{array}{ccc} 8 & \text{f.add(m)}; \\ 9 & \text{m fd(d)} \end{array}9 m.fd(d);<br>10 x = m.getX();10 x = m.getX(); // m の X 座標のとり出し<br>11 y = m.getY(); // m の Y 座標のとり出し
                                                   // m の Y 座標のとり出し
12 a = m.getAngle() - 45; // m の角度のとり出し
```
**T23.java**

```
13 Turtle m1 = new Turtle(x, y, a); // m1 の作成<br>14 f.add(m1);
14 f.add(m1);<br>15 m1.fd(d);
15 m1.fd(d);
16 Turtle m2 = m.clone(); //m2 の作成
17 f.add(m2);
18 m.rt(45);<br>19 m f d(d)m.fd(d);
```

```
20 double newscale = m2.tScale * 4; // m2 の tScale の 4 倍の数
21 m2.tScale = newscale; // m2 の tScale に代入
21 m2.tScale = newscale; // m2 の tScale に代入<br>22 m2.tColor = new Color(0.0, 1.0, 1.0, 1.0); // m2 の亀の色を水色に変える<br>m2.fd(d);
23 m2.fd(d);
24 Point p = f.getMousePosition();
25 m2.moverto(p.x, p.y);<br>26 }
\begin{array}{c} 26 \\ 27 \end{array}27 }
```
**[注意]** 上記のプログラムの例でクラス変数を参照しているところやクラスメソッドを呼 び出しているところは,クラス名を使って Turtle.withTurtleAll のように書くべきで すが、実は m.withTurtleAll のように書いても正しく動作します. m が Turtle クラス のオブジェクトを指す変数なので,これは Turtle クラスのクラス変数だとして正しく処 理されるからです. クラスメソッドについても同様のことが可能です. でも,動くからと いってそういう書き方をしてると,インスタンス変数とクラス変数,インスタンスメソッ ドとクラスメソッドそれぞれの違いがわからなくなります.慣れるまではきちんと書き分 けることをおすすめします.

## **★ 4.4 Java API に現れるクラス変数,クラスメソッド (p.39)**

javafx.scene.paint.Color のようなクラスは,Java に標準で用意されたクラス である (☆ 6).このようなクラスは膨大な数のものがある.Turtle/TurtleFrame ☆ 6) 細かいことを言うと,こ クラスについては p.12,13 の API 仕様を参照すればよいが,Java 標準のクラス については,**Java API** と呼ばれる文書にその仕様が記されているので,これ を参照することになる. Java API はウェブページとして公開されている. 次の ようにたどるとよい:

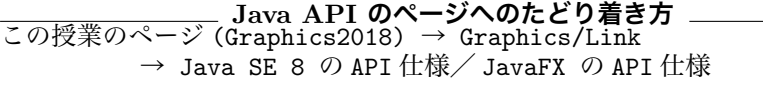

以下,Java API に登場する様々なクラスのうち,クラス変数やクラスメソッ ドをよく使うものをいくつか紹介する.

#### **javafx.scene.paint.Color クラス (p.40)**

**Q1.** JavaFX の API 仕様の中からこのクラスの説明を探そう.「コンストラクタ」 の項にはどんな説明があるだろう? フィールドの項に様々な色を表す定数があ るのがわかる. これらはインスタンス変数だろうかクラス変数だろうか.

#### **Math クラス (p.41)**

java.lang というパッケージに, Math というクラスがある. 数学関係の関数 や定数がクラスメソッド/変数として用意されている (☆ 7). このクラスの正式 ☆ 7) 下記の PI のような定数 な名前は java.lang.Math ということになるけれど, java.lang パッケージの クラスは自分で import 宣言を書かなくても自動で import されるので, Math. なんたら のように書くだけで使える.

は、final という修飾子をつ けることで,代入不可のクラ ス変数として宣言されている. p.41 の API 仕様参照.

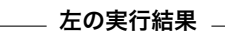

1.4142135623730951 3.141592653589793 0.49999999999999994

### $\_$  Math クラスの利用  $\_$ double  $x = Math.sqrt(2.0);$  // Math クラスのクラスメソッド sqrt() System.out.println(x); double theta = Math.PI; // Math クラスのクラス変数 PI System.out.println(theta);  $x = 30.0;$

theta =  $x * Math.PI/180.0;$  // theta =  $\pi/6$ System.out.println(Math.sin(theta));

#### **System クラス (p.42)**

System も, java.lang パッケージのクラスである. インスタンスは生成でき ない.メソッド System.out.print() や System.out.println() はこのクラス に関係している (☆ 8). この授業では詳しいことは省略する. <br>
<br  $($   $\times$  8) p.41 を見るとわかるよ

### **String クラス (p.43)**

Math クラス同様, String も java.lang パッケージのクラスである (☆ 9). 文 字列を表す (☆ 10). String クラスについてはいろいろ知っておくとよいのだが, この授業では簡単にしか触れない.当面は以下の説明と例を理解しておこう.

- *•* Java では文字列を String クラスのオブジェクトとして扱う.
- " と " で囲まれた文字列は文字列定数. new 演算子で生成せず使える.
- *•* (文字列)+(文字列)という演算は,二つの文字列の連結.

うに, System.out は System クラスのクラス変数である. print や println は,この変数 が表すオブジェクトに対する メソッド呼び出しである.

☆ 9) java.lang パッケージ は自動的に import される. Math クラスの説明参照.

☆ 10) C 言語では文字列を char 型の配列に格納していた が,Java では扱い方がずいぶ ん異なっている.

のクラスは JavaFX ライブ ラリに属するものであるが, JavaFX は標準では入ってい ない環境もある.

 $-$  左の実行結果 \_\_

#### **文字列の扱い**

System.out.println("HOGE!"); System.out.println("What is \"HOGE\" ?"); String  $s = "hoge", s1 = "fuga";$ System.out.println(s); System.out.println(s + s1); // 文字列に対する+演算は文字列の連結 int  $x = 10$ ,  $y = 26$ ; System.out.println(x); // println が文字列に変換して出力 System.out.println("x = " + x); // +演算の対象のうち一方でも文字列 // なら文字列同士の連結  $System.out.println(x + y);$ System.out.println( $x + "" + y$ ); // この場合は? // String クラスのインスタンスメソッドの使用例 System.out.println(s + "は" + s.length() + "文字です"); if(s.equals("Hoge")){ System.out.println(s + "は Hoge に等しいです"); }else{ System.out.println(s + "は Hoge に等しくありません"); }

[発展] 文字列同士の比較には,上記のように String クラスのインスタンスメソッド equals を用いる. ==で比較してもうまくいかないので注意 (p.107 参照).

# **宿題?**

# **QUIZ**

**Q2.** ソース 1 のようなプログラムを実行した場合,変数 m1 (m ではない) が指すかめは何色ですか.

**Q3.** ソース 2 の誤りを見つけなさい(いっぱいあります).

# **次回までに…**

次回は教科書第5章の内容を説明します。あらかじめ読んで おくこと.例題のプログラムを作成し実行してみておくこと.

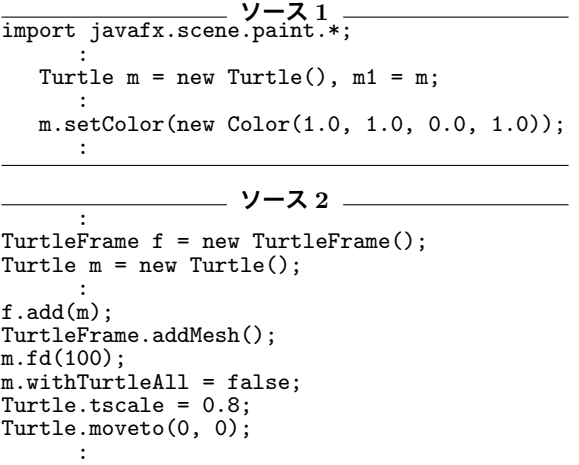